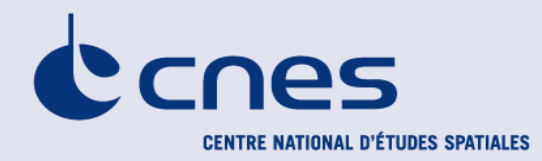

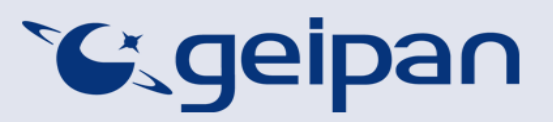

Madame, Monsieur,

Vous avez été témoin direct, sur le territoire français, d'un phénomène aérospatial qui vous a intrigué et vous souhaitez comprendre ce que vous avez vu.

Afin de pouvoir répondre à vos interrogations, le Centre national d'études spatiales et son service spécialisé le GEIPAN vous proposent une démarche en deux temps :

- Sur le site Internet www.geipan.fr, consultez tout d'abord le guide d'identification des PANs où vous trouverez peut-être une explication à votre observation.
- Si vous n'avez pas trouvé d'explication, remplissez le questionnaire suivant qui nous permettra d'ouvrir une enquête.

o Le questionnaire est individuel et doit être rempli **par le témoin direct** o Le questionnaire ne doit concerner **qu'une seule observation à la fois**

Votre témoignage est capital et peut-être unique. Il va consister à faire un récit de votre observation, à répondre à des questions précises, à réaliser des dessins et croquis ou joindre des photographies pour affiner davantage votre description.

Il est impératif que vous respectiez les consignes mentionnées à chaque étape afin que nous puissions réunir le plus grand nombre d'informations possible au sujet du phénomène observé.

Vous ne devez pas avoir peur de nous en faire part, ni vous sentir ridicule, nous avons l'habitude de recueillir ce type de témoignages.

Les conclusions de notre enquête vous seront transmises personnellement. Une fois anonymisé, votre témoignage sera publié sur notre site web (www.geipan.fr), onglet « Recherche de cas » dans la barre des menus.

Nous vous remercions par avance pour la contribution que vous apportez à nos travaux.

Le responsable du GEIPAN

## Votre observation

*Nous allons vous demander de restituer le maximum d'informations concernant votre observation. Le plus important est de ne rien omettre : ce sont souvent les détails qui permettent de résoudre les enquêtes. N'hésitez donc pas à donner le maximum d'informations, même si vos souvenirs sont incomplets ou que certains éléments vous paraissent peu importants. Si vous n'êtes plus très sûr de tel ou tel détail, signalez-nous vos doutes, mais, encore une fois, n'omettez rien. Nous devons pouvoir visualiser tout ce que vous avez vu, comme pour refaire le film de votre observation.* 

*Utilisez la fin de cette page pour faire le récit de votre observation et poursuivez sur papier libre autant que vous le désirez :*

### **Votre récit libre de l'observation :**

**Dans la nuit de mercredi 17 juillet 2013 au jeudi, dans une tranche horaire comprise entre 23h45 et 1h00, j'étais sur le point de m'endormir lorsqu'en regardant les étoiles par la fenêtre j'ai vu très distinctement une « boule de feu » tracer une trajectoire oblique verticale (droite de 11h à 15h). Sa traînée à l'échelle de la fenêtre équivalait à 50cm de long et le corps principal de l'objet représentait environ 5mm. Ce qui au regard de la dimension d'une étoile filante m'a paru tout de suite beaucoup plus important.** 

 **Sa forme très étirée et lumineuse donnait une nette impression de vitesse et de traînée de feu, on semblait presque voir le feu autour de l'objet, dans une forme aérodynamique.** 

**Aucun son audible, la fenêtre étant fermée, sa chute a duré 2 à 3 secondes.** 

**. . .** 

## Conditions d'observation du phénomène

*Merci de fournir toutes les informations demandées.* 

**Quelles étaient vos occupations juste avant votre observation ?**  Observation du ciel étoilé avant sommeil

**Adresse précise du lieu d'observation** (rue, ville…) : Rue de la scierie – 35250 ST GERMAIN SUR ILLE

**Où vous trouviez-vous exactement ?** (Merci d'indiquer si vous étiez dans un bâtiment et à quel étage, si vous regardiez à travers une vitre, et à quelle vitesse vous rouliez si vous étiez dans un véhicule.)

2<sup>ème</sup> et dernier étage, orientation est, observation à travers la fenêtre fermée

Date de l'observation : 17/07/2013 Heure précise de début (en heure locale) : ................................

**Durée de l'observation ou heure de fin** (en heures, minutes, secondes) : .........................................

**D'autres témoins ont-ils vu le même phénomène que vous ? Si oui, combien ?** ………………………….. **Le cas échéant, merci de leur demander de nous contacter aux coordonnées indiquées en dernière page de ce document.** 

**Quel lien avez-vous avec ces personnes** (parents, amis, collègues, voisins) ?

**L'observation s'est faite de façon : continue**  (rayer ou supprimer la mention inutile)

**Si l'observation s'est faite de façon discontinue, précisez pourquoi elle s'est interrompue et a repris :** 

#### **Comment s'est finie cette observation ?**

### **Avez-vous vu le phénomène directement de vos yeux ? OUI**

(rayer ou supprimer la mention inutile)

**Le phénomène a-t-il été observé au travers d'un instrument** (lunettes de vue ou de soleil, jumelles, caméra, appareil photo, télescope…) **? Si oui, merci de préciser le modèle :**

**Conditions météorologiques** (ciel dégagé, nuages, vent, orage, brume, brouillard, pluie, neige, changement des conditions durant l'observation) :

Ciel dégagé et étoilé

**Conditions astronomiques** (souvenez-vous de la position de la Lune, du Soleil, de la présence ou non d'étoiles ou de planètes, etc.) :

**Equipements allumés ou actifs pendant l'observation** (phares, radio, TV, lumières...) : Pièce dans la pénombre

**Bruits lors de l'observation** (TV ou radio allumées, passage de véhicules, moteur d'avion, tonnerre…) : Aucun bruit

# Description du phénomène

*Dans vos descriptions, n'hésitez pas à faire des comparaisons avec des objets connus.* 

**Nombre de phénomènes** (unique, multiples ou unique puis se divise...) **:**  1

**Forme :**  Boule de feu

**Couleur :**  Feu (jaune lumineux)

**Luminosité** (en comparaison avec des astres connus comme Vénus et la Lune, ou l'éclairage d'un lampadaire, des lumières de voiture, de maison, etc.) **:**  Boule de feu étirée mais aux contours assez nets, pas de halo.

**Présence d'une trainée ou d'un halo ? Si oui, de quelle couleur ?** 

Trainée importante de couleur jaune (feu)

**Taille apparente** (exprimez les dimensions du phénomène par rapport à un objet familier et/ou en millimètres comptés sur une règle graduée portée à bout de bras) **:**

50 cm de longueur de trajectoire par rapport à la vitre de la fenêtre, 5mm de diamètre pour le corps principal de l'objet. Trajectoire oblique descendante (11h à 15h par comparaison à un cadran horaire)

**Bruit provenant du phénomène** (sifflement, bourdonnement, détonation, comparaison avec un bruit connu...) **:** Aucun bruit perceptible (fenêtre alu double vitrage fermée)

**Distance entre vous et le PAN (le phénomène observé), estimée grossièrement** (précisez si l'objet est passé devant ou derrière un élément du paysage) **:** Plusieurs kilomètres

**Direction d'apparition du PAN** (nord, sud, sud-ouest, etc. ; ou précisez un repère visuel ou géographique local, la direction d'un lieu, etc.) **:** 

Phénomène visualisé avec une orientation est. Trajectoire venant du nord.

**Direction de disparition du PAN** (nord, sud, sud-ouest, etc. ; ou précisez un repère visuel ou géographique local, la direction d'un lieu, etc.) **:** 

Phénomène visualisé avec une orientation est. Trajectoire allant vers le sud.

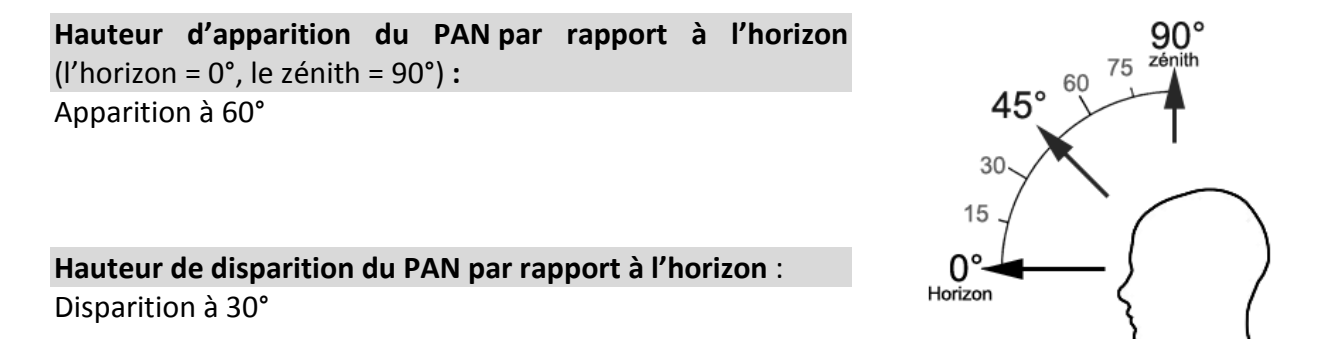

**Trajectoire du phénomène** (ligne droite, montante, descendante, avec ou sans changement de direction, courbe, etc.) **:**  Droite descendante

**Portion du ciel parcourue par le PAN durant l'observation** (ex : un quart du ciel ou de 30° à 40° par rapport à l'horizon, etc.) **:** De 60° à 30°

**Effet(s) sur l'environnement** (trace(s) au sol, effet(s) sur les êtres vivants ou le matériel) **:** 

## Reconstitution de votre observation

*Pour que nous puissions reconstituer le « film » de votre observation, nous devons disposer du maximum d'informations. Concrètement cela implique que nous comprenions tout, du début à la fin de votre observation, et que nous connaissions la direction de déplacement du phénomène ainsi que son altitude. Cette étape est cruciale.* 

Nous vous proposons trois méthodes complémentaires :

### $\Omega$

Prenez une photo de l'environnement tel qu'il était lors du phénomène, comme si l'appareil photo était vos yeux lors de l'observation. N'hésitez pas à dessiner ce que vous avez observé directement sur les photos.

 $(2)$ 

Faites un ou plusieurs croquis de votre observation (voir page suivante) depuis votre point de vue, en incluant l'environnement. Donnez le plus d'éléments possibles afin de nous permettre une bonne compréhension de la scène.

Vous êtes entièrement libre des croquis que vous nous adressez. Mais la précision des couleurs est importante, surtout si le niveau de contraste entre le phénomène observé et l'environnement est faible. Essayez d'être le plus précis possible, quitte à écrire sur le croquis.

Aucun talent en dessin n'est nécessaire. L'essentiel est de nous faire comprendre ce que vous avez vu de manière schématique. Vous pouvez utiliser la page qui suit à cet effet.

 $(3)$ 

Réalisez une reconstitution de votre observation sur un ou plusieurs plans. Si vous le pouvez, il s'agit de présenter votre observation par une vue de dessus. Pour cela vous pouvez imprimer une carte de votre lieu d'observation sur Google Map (http://maps.google.fr) ou Geoportail (http://www.geoportail.gouv.fr/accueil) et y reporter vos différentes positions et directions d'observations.

Comment faire pour « habiller » une photo ou une carte avec vos commentaires ?

Si vous êtes habitués à l'usage des logiciels de dessin ou de retouche d'image (Photoshop, GIMP, Illustrator,…), nous vous conseillons de recourir à ces outils, puis de nous envoyer un fichier au format jpg, png ou pdf.

Si vous ne pouvez pas acceder à ce type de matériel, imprimez une carte des lieux et/ou une photo, dessinez par-dessus et joignez-là au dossier papier ; ou bien scannez ou photographiez le résultat et envoyez-le nous au format jpg, png ou pdf.

## Croquis de votre observation

*Utilisez cette page pour dessiner votre observation. Vous êtes entièrement libre de l'élaboration de ce croquis.*

## Et maintenant ?

**Décrivez les émotions que vous avez ressenties pendant et après l'observation :**  Surpris par l'apparition soudaine, la vitesse et la taille de l'objet.

**Qu'avez-vous fait après votre observation ? En avez-vous parlé ? Comment vos interlocuteurs ont-ils réagi ? Avez-vous fait des recherches pour comprendre ce que vous avez vu ?** 

Sommeil après observation. Discussion entre collègues lendemain qui n'ont rien vu quant à eux. Surpris de ne rien lire dans la presse à ce sujet.

### **Quelle interprétation donnez-vous à ce que vous avez observé ? Avez-vous pensé à un phénomène connu ? Quels sont les éléments qui permettent de justifier votre interprétation ? Si vous ne savez pas, avez-vous renoncé à comprendre ? Si oui, quand et pourquoi ?**

J'en déduis qu'il s'agit de l'entrée dans l'atmosphère d'un corps évoluant jusqu'ici dans l'espace (météorite, satellite …) et entré en fusion, ce qui a généré la boule de feu et sa traînée.

**Avant votre observation, quel intérêt portiez-vous aux phénomènes aérospatiaux étranges ? Aviez-vous une opinion précise sur le sujet ? Laquelle ? Sur quoi la fondiez-vous ?**  Simple curiosité et attention aux récits de phénomènes aérospatiaux décrits à la TV.

**Cette observation a-t-elle changé votre avis sur les phénomènes aérospatiaux non identifies ? Si oui, expliquez ce que vous pensez maintenant :** 

Non car cela n'en est pas un. Je crois qu'il existe en revanche des phénomènes que nous ne parvenons pas à expliquer.

**Pensez-vous que la science permettra de donner une explication à votre observation ?**  Oui sans nul doute.

# Récapitulatif

**Si vous avez déjà témoigné au sujet de ce PAN, veuillez nous préciser auprès de quelle autorité, organisation ou personne en supprimant ou barrant les mentions inutiles dans la liste cidessous, et en complétant les informations demandées (plusieurs contacts possibles) :** 

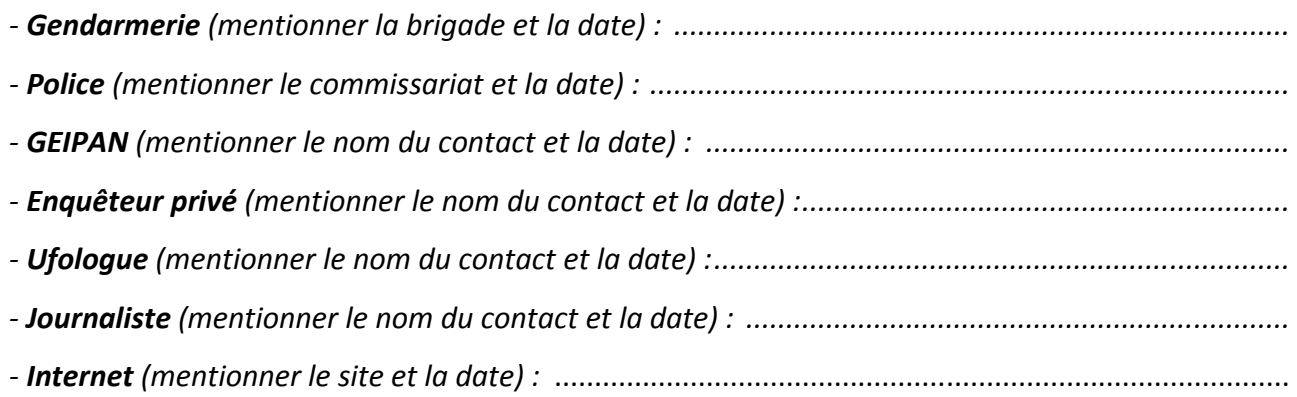

**Merci de préciser dans la liste ci-dessous les documents que vous aurez joints ou remplis.**  (cocher ou supprimer les mentions inutiles)

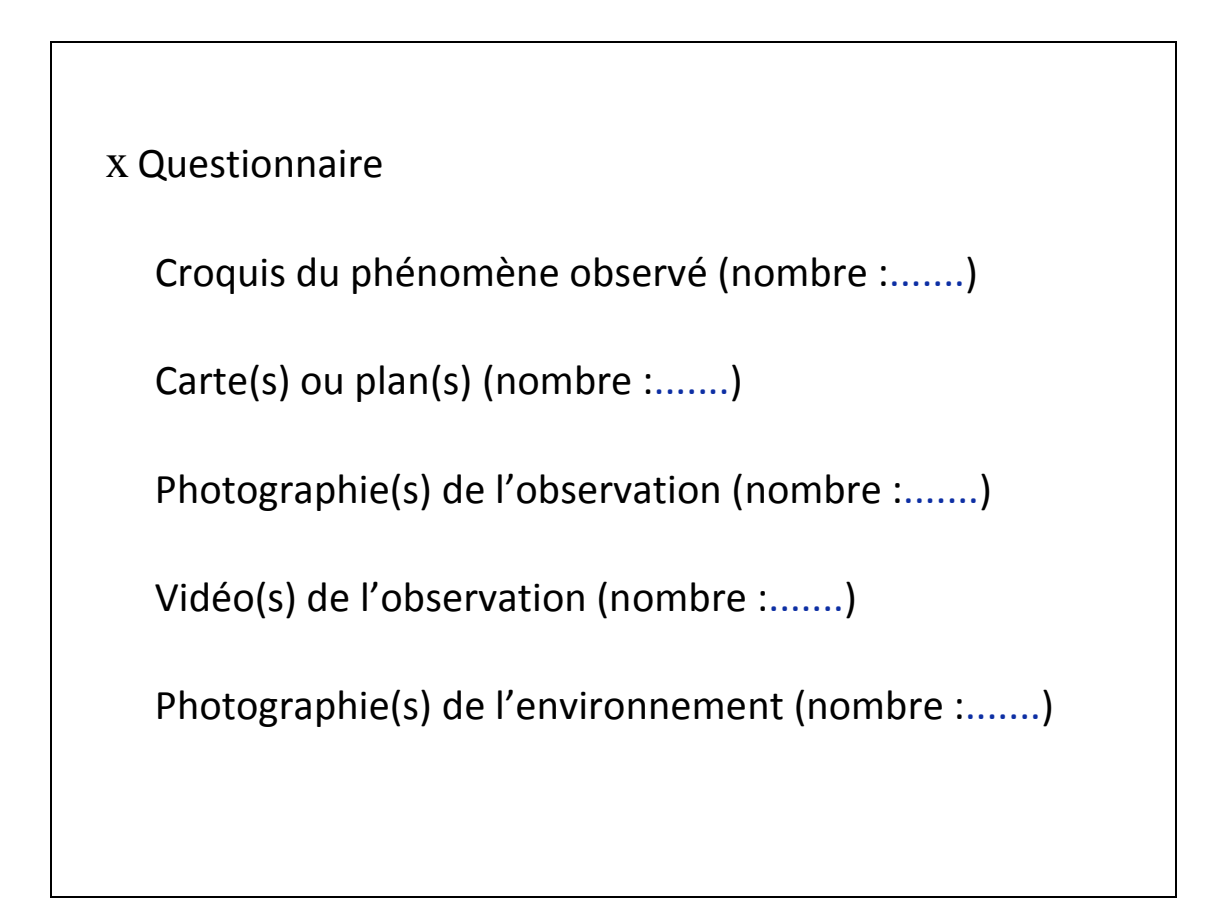

Il vous reste à remplir l'autorisation de publication ci-dessous, qui nous permettra de faire apparaître votre témoignage **anonymisé** sur notre site Internet.

### **Autorisation de publication de vos informations**

(En cas de refus, rayer ou supprimer l'une et/ou l'autre des formules suivantes.)

• J'autorise le GEIPAN à publier ce témoignage sur son propre site Internet, après avoir supprimé les informations permettant d'identifier les témoins (nom, adresse…).

• J'autorise le GEIPAN à laisser paraître dans les médias (presse, télévision, Internet) certaines parties de ce témoignage (texte, photos éventuellement retouchées, dessins, schémas, vidéos).

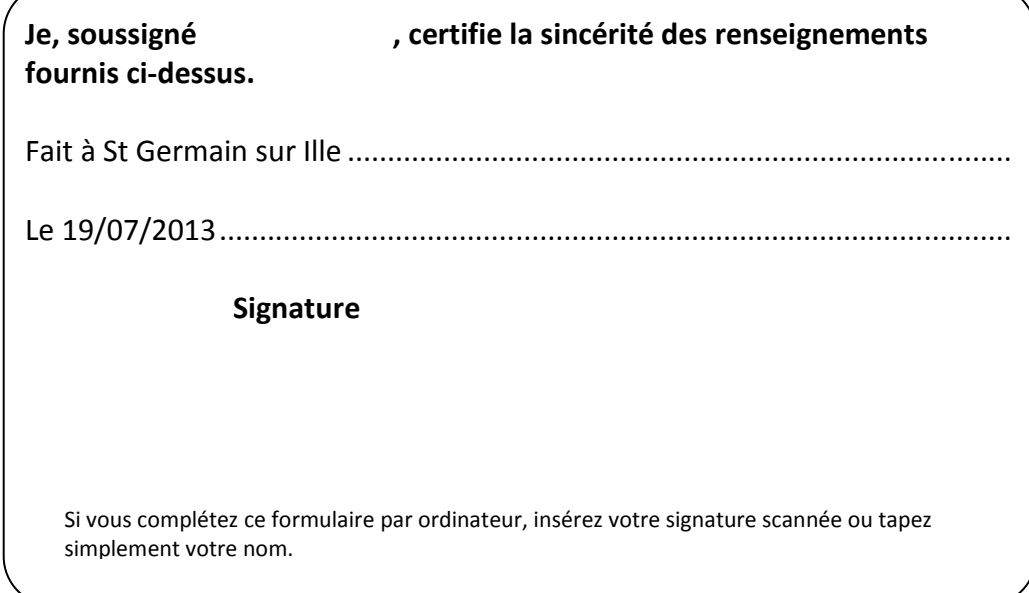

Ce questionnaire est à renvoyer :

• Par e-mail avec l'ensemble des pièces numérisées à geipan@cnes.fr

ou

• Par courrier à l'adresse postale suivante, après en avoir fait une copie que vous garderez :

**GEIPAN Centre national d'études spatiales**  DCT/DA/GEIPAN 18 avenue Édouard Belin, 31401 TOULOUSE CEDEX 9

Nous vous remercions d'avoir pris le temps de témoigner.